**Sławomir Gdak** 

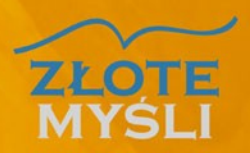

# Pozycjonowanie dla początkujących

## Sekrety pozycjonowania Krok po kroku

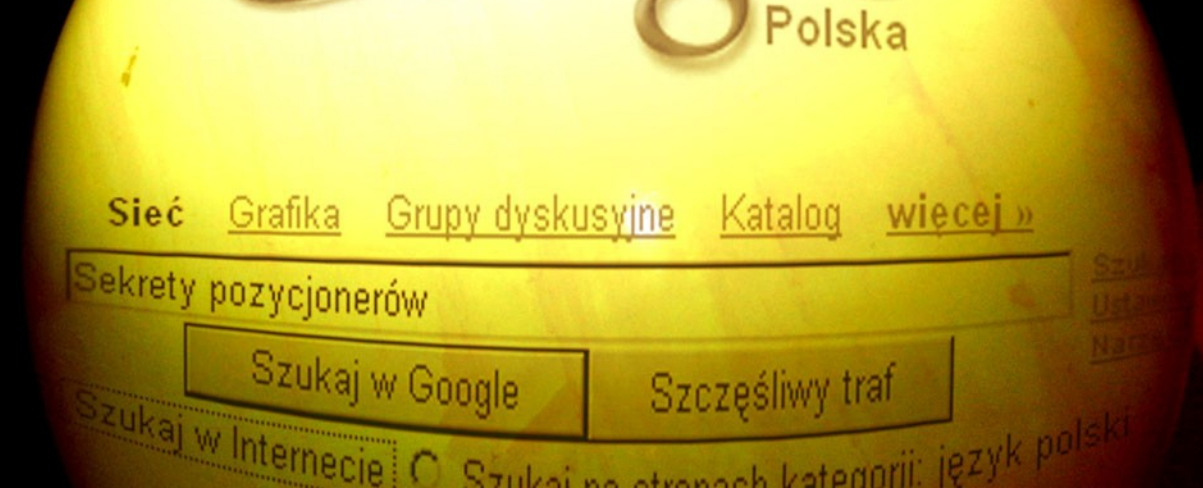

Niniejszy **darmowy** ebook zawiera fragment pełnej wersji pod tytułem: [″Pozycjonowanie dla początkujących″](http://pozycjonowanie.zlotemysli.pl/zlotemyslipl,1/) Aby przeczytać informacje o pełnej wersji, [kliknij tutaj](http://pozycjonowanie.zlotemysli.pl/zlotemyslipl,1/)

#### **Darmowa publikacja** dostarczona przez [ZloteMysli.pl](http://www.zlotemysli.pl/zlotemyslipl,1/)

**Niniejsza publikacja może być kopiowana, oraz dowolnie rozprowadzana tylko i wyłącznie w formie dostarczonej przez Wydawcę. Zabronione są jakiekolwiek zmiany w zawartości publikacji bez pisemnej zgody wydawcy. Zabrania się jej odsprzedaży, zgodnie z [regulaminem Wydawnictwa Złote](http://www.zlotemysli.pl/zlotemyslipl,1/?c=regulamin) [Myśli.](http://www.zlotemysli.pl/zlotemyslipl,1/?c=regulamin)**

© Copyright for Polish edition by [ZloteMysli.pl](http://www.zlotemysli.pl/zlotemyslipl,1/) Data: 30.04.2007 Tytuł: Pozycjonowanie dla początkujących (fragment utworu) Autor: Sławomir Gdak

Projekt okładki: Marzena Osuchowicz Korekta: Lidia Kaźmierczak Skład: Anna Grabka

Internetowe Wydawnictwo Złote Myśli Netina Sp. z o. o. ul. Daszyńskiego 5 44-100 Gliwice WWW: [www.ZloteMysli.pl](http://www.zlotemysli.pl/zlotemyslipl,1/) EMAIL: [kontakt@zlotemysli.pl](mailto:kontakt@zlotemysli.pl)

**Wszelkie prawa zastrzeżone. All rights reserved.**

#### **SPIS TREŚCI**

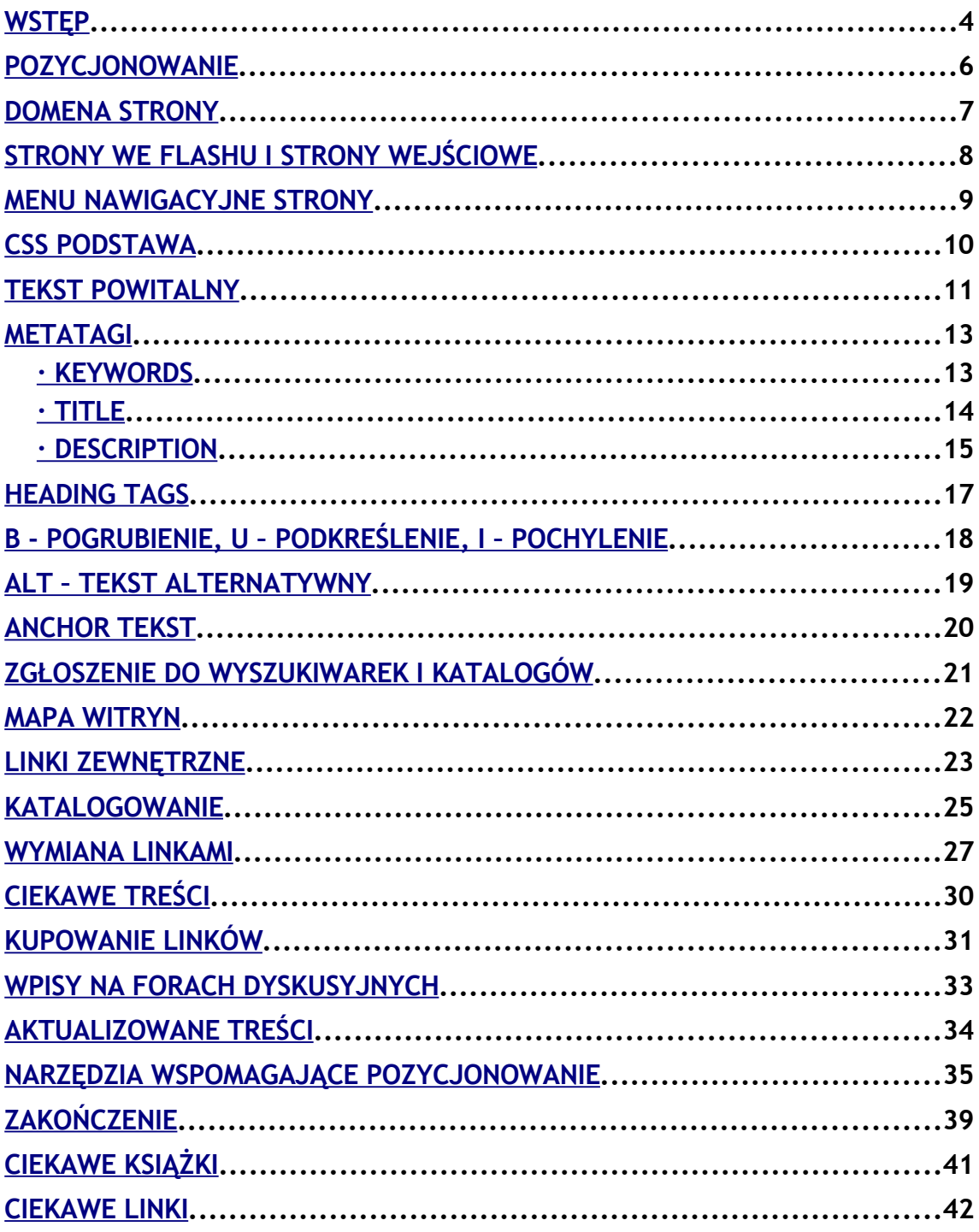

#### <span id="page-3-0"></span>**WSTĘP**

Zrobiłeś stronę www i nie generuje Ci ona żadnych zysków? Spójrz w statystyki, być może to właśnie kwestia pozycjonowania. Brak dobrej pozycji w wyszukiwarce to brak odwiedzających Twoją stronę i brak przychodów.

*"Wykorzystaj potęgę i wielkość internetu, zacznij zdobywać klientów właśnie tutaj. Dobra reklama w internecie jest stosunkowo najtańszą i najskuteczniejszą formą reklamy."*

Zrób krok w przód i spozycjonuj swoją stronę. Jeśli kupiłeś tego ebooka, to znaczy, że szukasz informacji i praktycznej wiedzy na temat pozycjonowania stron www. Taką wiedzę chcę Ci właśnie przekazać.

Z ebooka dowiesz się, jak skutecznie pozycjonować strony w wyszukiwarkach, nie stosując metod spamerskich. Podam Ci kilkanaście sposobów na pokonanie wyszukiwarek. Ujawnię tajemnice uzyskania "gwarantowanej pierwszej pozycji w Onet.pl i WP.pl dla 10 fraz kluczowych", sprzedawaną za 9,90 zł na Allegro (co jest fikcją).

Pozycjonowanie, które jest oferowane na Allegro, w większości przypadków nie wybiega poza porady opisane przeze mnie w tym ebooku, więc zamiast płacić innym - zaoszczędź pieniądze i zrób to sam. Kupując tego ebooka płacisz tylko raz, a wiedzę tę możesz wykorzystywać do końca życia, zaś płacąc w aukcji, kupujesz pozycjonowanie tylko jednej strony.

Co więcej, jeśli dobrze opanujesz opisane przeze mnie techniki, możesz sam zacząć zarabiać na pozycjonowaniu. Możesz oferować klientom na Allegro lub gdziekolwiek indziej pozycjonowanie ich stron www.

Opisane przeze mnie techniki stosuję pozycjonując strony moich klientów - np. strona Craft.net.pl, dla której klient wybrał jako słowa kluczowe "rejsy Chorwacja" i "rejsy w Chorwacji" znajduje się na pierwszej stronie w Google.

Klienci za pozycjonowanie swoich stron płacą mi kilkaset zł, tutaj możesz zdobyć sporą część mojej wiedzy na temat pozycjonowania za 19,97 zł.

Książka jest napisana tak, abyś traktował ją jako przewodnik. Staram się opisywać po kolei to, co należy robić, aby strona uzyskała odpowiednie wyniki w wyszukiwarkach.

#### <span id="page-5-0"></span>**POZYCJONOWANIE**

Pozycjonowanie strony i optymalizacja kodu pod wyszukiwarki polega na takim skonstruowaniu strony, aby wyszukiwarki www umieszczały ją na jak najwyższej pozycji po wpisaniu odpowiednio wybranej przez nas frazy lub słowa. Dobra pozycja strony w wyszukiwarce jest jedną z najważniejszych rzeczy przy projektowaniu stron www i może zapewnić firmie ogromny sukces.

Już w fazie projektowania strony powinniśmy myśleć o jej pozycjonowaniu.

Dobre zaprojektowanie strony od początku ułatwi Ci proces jej pozycjonowania. Zrobienie strony i późniejsze jej przerabianie jest często o wiele większym problemem niż robienie tego na samym początku.

Na efekty pozycjonowania czasami trzeba czekać bardzo długo, nawet do kilku miesięcy.

Wyszukiwarki internetowe są bardzo sprytnymi programami, które ciężko jest przechytrzyć.

Wiele osób proponuje bardzo tanie oferty pozycjonowania, co niestety nie zawsze jest najlepszym pomysłem, gdyż możemy natrafić na osoby, które używają technik spamerskich, niezgodnych z wyszukiwarkami, co może zaowocować zupełnym usunięciem strony z wyszukiwarki.

Porady zawarte w moim ebooku są zgodne z wyszukiwarkami. Stosując się do nich nie przespamujesz strony, dzięki czemu na efekty pozycjonowania będzie trzeba poczekać, ale na pewno nie zostaniesz usunięty z wyszukiwarki za nielegalne techniki.

#### <span id="page-6-0"></span>**DOMENA STRONY**

Często ludzie pytają, czy nazwa domeny ma znaczenie dla pozycjonowania. Nazwa domeny miała duże znaczenie lata temu, kiedy pozycjonowanie stron było w "powijakach" i niewiele osób się na tym znało. Teraz to znaczenie zmniejszyło się, choć ja często zapobiegawczo tworzę domeny pod słowa kluczowe. I tak np. powstało kilka subdomen w domenie gdaq.pl:

[www.bogaty-ojciec.gdaq.pl,](http://www.bogaty-ojciec.gdaq.pl/) [www.dzwonki.gdaq.pl.](http://www.dzwonki.gdaq.pl/)..

Ze względu na zapotrzebowanie z mojej strony na adres www ze słowem hosting w domenie, zdecydowałem się na domenę dla moich usług hostingowych [www.web-hosting.net.pl.](http://www.web-hosting.net.pl/)

Co ważne: jeśli w domenie umieszczacie dwie frazy kluczowe, powinniście oddzielić je myślnikiem. Nie jest to zbyt wygodne dla osób wpisujących adres www w przeglądarkę, jednak w ten sposób po wpisaniu w wyszukiwarkę "bogaty ojciec" zostanie odnaleziona strona [www.bogaty-ojciec.gdaq.pl,](http://www.bogaty-ojciec.gdaq.pl/) co nie będzie możliwe, gdy nazwa domeny wyglądałaby następująco: [www.bogatyojciec.gdaq.pl.](http://www.bogatyojciec.gdaq.pl/)

Na OKEBI (Ogólnopolska Konferencja E-Biznesu i Inwestowania) jeden z wykładowców "sprzedał" informację, iż czas, na jaki wykupujemy domenę, też ma znaczenie dla pozycjonowania.

Osobiście opłacam domenę zawsze z góry na rok, choć tak naprawdę wiem, że domenę www.gdag.pl będę utrzymywał bardzo, bardzo długo, więc mógłbym ją opłacić na kilka lat. Nie robię tego tylko dlatego, że jest to dość spory koszt.

### <span id="page-7-0"></span>**CIEKAWE TREŚCI**

Umieszczając ciekawe treści na naszej stronie - np. artykuły - możemy je dodać do takich serwisów jak [www.artykularnia.pl,](http://www.artykularnia.pl/) [www.artelis.pl.](http://www.artelis.pl/) Są to serwisy, w których umieszczamy swoje artykuły i zezwalamy innym na ich wykorzystywanie, przedrukowywanie. Dzięki temu osoba, która umieści nasz artykuł na swojej stronie www, umieści link do naszej strony www.

Tę technikę sprawdziłem na moim blogu. Napisałem artykuł ["Motywacja –](http://www.programy-partnerskie.net.pl/?p=57) [jak się motywować?",](http://www.programy-partnerskie.net.pl/?p=57) dodałem do [www.artykularnia.pl](http://www.artykularnia.pl/) i, jak się okazało po jakimś czasie, mój artykuł pojawił się na innych stronach www z linkiem do mojej strony. Zacząłem dostawać e-maile z prośbami o zgodę na jego wykorzystanie na stronach www i e-maile z gratulacjami za ciekawy artykuł.

Na mojej stronie [www.AutoMoto24.com.pl](http://www.AutoMoto24.com.pl/) za zgodą autora umieściłem poradnik Car Audio ze sklepu [www.Profet.pl,](http://www.Profet.pl/) a w zamian za to umieściłem link do sklepu internetowego. Dodatkowo ostatnio uruchomiłem dział "Artykuły" na stronie właśnie z [Artelis.pl.](http://www.artelis.pl/)

#### <span id="page-8-0"></span>**WPISY NA FORACH DYSKUSYJNYCH**

Jeśli chcemy zwiększyć oglądalność naszej strony lub w oczach ludzi wykreować sobie wizerunek eksperta, warto udzielać się na forach i grupach dyskusyjnych.

Udzielając ciekawych rad w takich miejscach, zainteresujemy ludzi naszą wiedzą i stroną. Niektórzy na pewno zgłoszą się do nas z wieloma pytaniami dotyczącymi naszej branży. W przypadku gdy nasza strona zawiera ciekawe treści, możemy skierować użytkownika na naszą stronę www. Dzięki takim radom możemy także pozyskać klienta dla naszych usług, jednak zdecydowanie nie polecamy reklamowania się na forach, bo możemy zostać z nich usunięci.

Pamiętajmy o podpisywaniu się pod każdym postem imieniem, nazwiskiem, adresem strony i ewentualnym opisem strony w dwóchtrzech słowach.

Sławomir Gdak AutoMoto24.com.pl Ogłoszenia Motoryzacyjne

Gdy na mojej stronie napisałem relację z imprezy Motor Bike Show Poland 2007, uznałem, iż warto, aby ludzie dowiedzieli się o tej podstronie serwisu. Poprosiłem znajomego o napisanie newsa na ten temat na dwóch dużych forach dyskusyjnych i na stronie Gwar.pl i Wykop.pl. Jedno z forów zapewniło mi kilkaset nowych wejść na stronę.

#### <span id="page-9-0"></span>**AKTUALIZOWANE TREŚCI**

Ciekawym sposobem na przyciągnięcie do naszej strony stałej rzeszy czytelników jest wprowadzanie aktualizowanych treści. Bardzo dobrze wpływa to także na pozycjonowanie strony, gdyż Google lubuje się w stronach często aktualizowanych. W treściach tych pozyskujemy nowe słowa kluczowe dla naszej strony.

Przykładem takim jest np. wprowadzenie na mojej stronie [AutoMoto24.com.pl](http://AutoMoto24.com.pl/) działu "Fotoradary w Polsce". Strona nie była pozycjonowana pod tę frazę, a jednak na hasło "fotoradary w Polsce" znalazła się na 11 miejscu w Google.

Podobnie było w przypadku opisu imprezy Motor Bike Show 2007, aktualna pozycja strony po wpisaniu tej frazy jest 13.

Około 6 miesięcy temu napisałem artykuł "Motywacja - jak się [motywować".](http://www.programy-partnerskie.net.pl/?p=57) Mój artykuł przyczynił się do tego, iż wiele osób wchodzi na moja stronę po wpisaniu w Google hasła "motywacja" lub frazy "jak się motywować". Dodatkowo artykuł spodobał się wielu osobom, od których dostałem bardzo ciepłe e-maile.

Artykuł został przedrukowany na kilku stronach, dzięki czemu pozyskałem kilka linków zewnętrznych. Aktualnie myślę o kolejnych artykułach.

Pamiętajcie: newsy, artykuły etc. potrafią nam pomóc w pozycjonowaniu strony.

Zanim usuniecie z niej jakieś treści, trzy razy to przemyślcie.

#### <span id="page-10-0"></span>**Jak skorzystać z wiedzy zawartej w pełnej wersji ebooka?**

Więcej praktycznych informacji na temat pozycjonowania stron w wyszukiwarkach internetowych znajdziesz w pełnej wersji ebooka.

Zapoznaj się z opisem na stronie:

**[http://pozycjonowanie.zlotemysli.pl](http://pozycjonowanie.zlotemysli.pl/zlotemyslipl,1/)**

#### **[Jak skutecznie wypozycjonować](http://pozycjonowanie.zlotemysli.pl/zlotemyslipl,1/)  [w wyszukiwarkach swoja stronę internetową?](http://pozycjonowanie.zlotemysli.pl/zlotemyslipl,1/)**

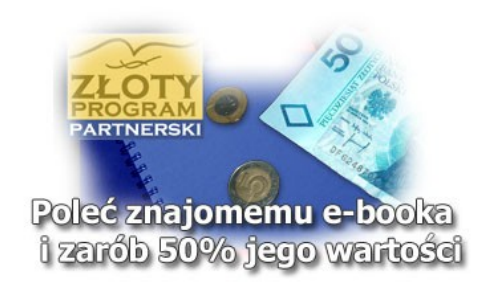

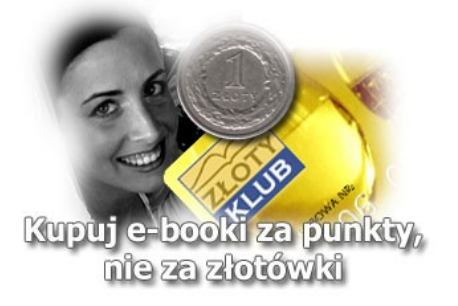